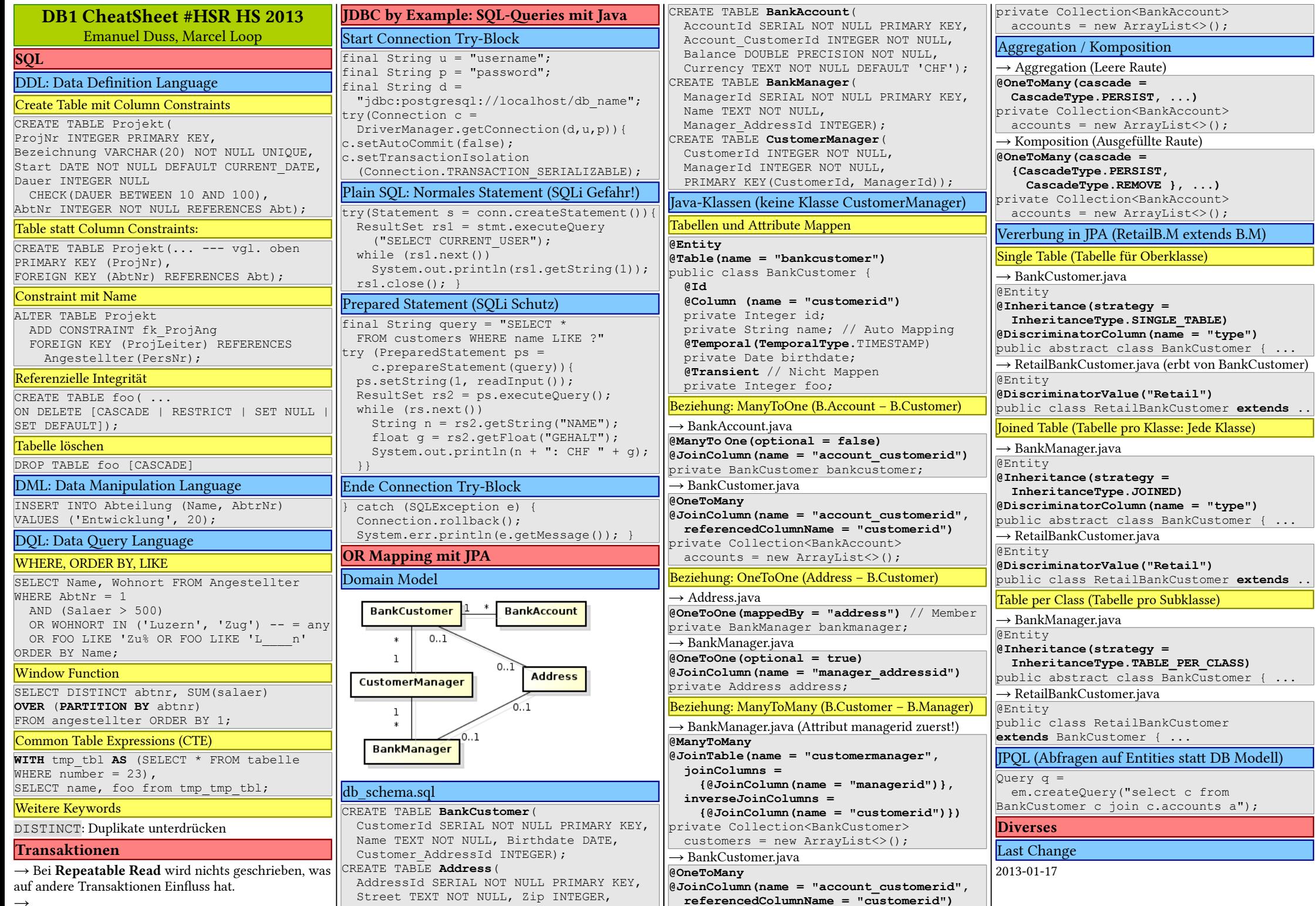

City TEXT NOT NULL);

Ξ

 $\overline{\phantom{a}}$ 

٦ Ξ

Ξ